#### Master Recherche Orsay 2006-2007

### Fouille de Données et Apprentissage

#### Michèle Sebag

TAO : Thème Apprentissage et Optimisation, Université Paris-Sud http://tao.lri.fr/

### Apprentissage relationnel

- Introduction
- Rappels de logique

http://www.cl.cam.ac.uk/Teaching/1998/LogProof

- Programmation Logique Inductive (ILP)
- Une limite : la transition de phase
- Etude de cas : Apprentissage de lois et programmation génétique

### **Motivations**

Représentations propositionnelles 90% des applications

Limites :

Quand un exemple est formé d'entités semblables en relation

#### Exemples de domaines :

- 
- 
- 

• Chimie (molécule : atomes en relation)

• Langage naturel (phrase : mots en relation)

• Urbanisme (paysage : batiments, routes, ...)

### La frontière propositionnelle / relationnelle

Ne peut-on pas se ramener au problème précédent ?

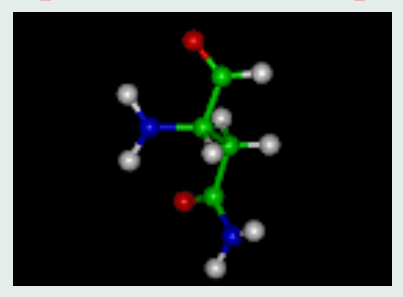

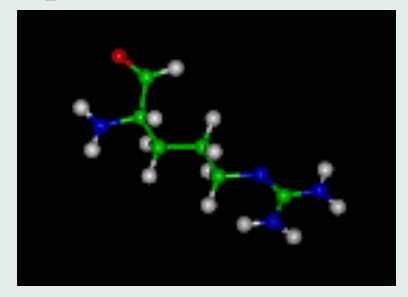

Représenter la première molécule : facile

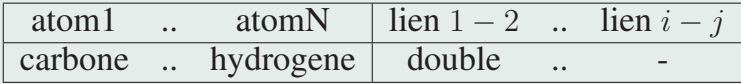

Représenter la seconde molécule : ...??

 $\rightarrow$  Considérer tous les appariements : atome i (premiere molécule)  $\leftrightarrow$  atome j (seconde molécule)

Un facteur exponentiel

# Michalski's Trains

1. TRAINS GOING EAST

2. TRAINS GOING WEST

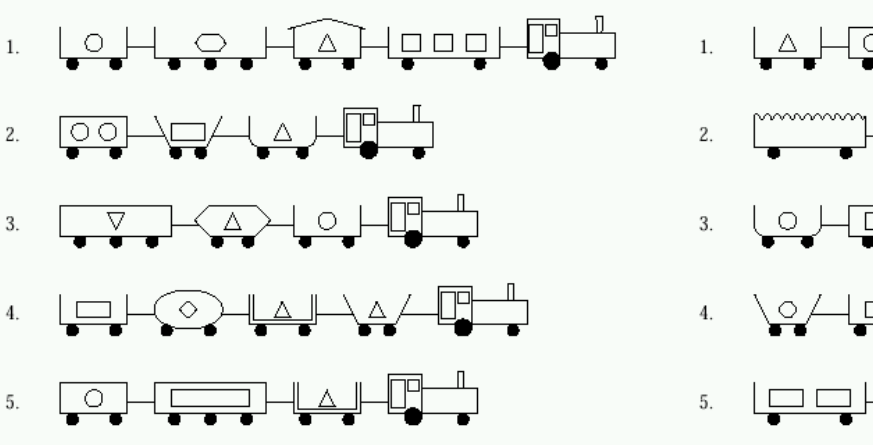

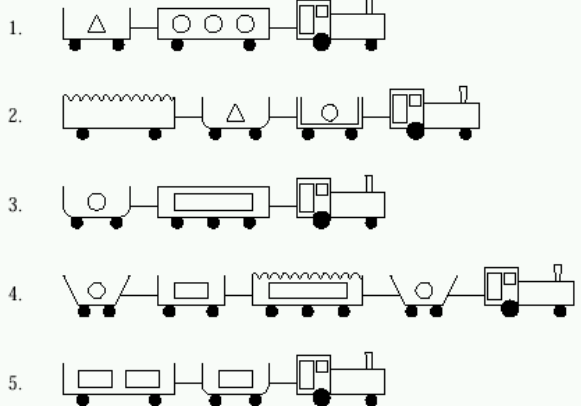

qq

### Données structurées

Séquences Bio-info, Fouille de textes, Gestion d'alarmes,..

Arbres **Données XML**, fouille du Web...

# Graphes

Chimie Predictive Toxicology Evaluation

$$
muta(m) \leftarrow atm(m, m_1, Carb), \dots atm(m, m_K, Hydr),bond(m_i, m_j, simple), \dots, bond(m_p, m_q, double)
$$
  
Fourille de données multi-relationnelles **CRM**

 $bonClient(m) \leftarrow transaction(m, m_1), .transaction(m, m_K)$  $client(m), client(m_1), \ldots, client(m_K))$ 

### Apprentissage relationnel

- Introduction
- Rappels de logique

http://www.cl.cam.ac.uk/Teaching/1998/LogProof

- Programmation Logique Inductive
- Apprentissage relationnel et transition de phase
- Etude de cas : Apprentissage de lois et programmation génétique

## Logique

- Enoncés *Black is the color of my true love's hair*
- Interprétation vrai ou faux ?

- Logique relations entre énoncés (consistance, implication)
- Preuve modélisation du raisonnement humain déductif
- 

• Apprentissage raisonnement inductif

### Logique du Premier Ordre

Décrire Connaissances du domaine

$$
grandpere(X, Y) \leftarrow pere(X, Z), parent(Z, Y)
$$
  

$$
mutagen(m) \leftarrow atm(m, m_1, carbon, atm(m, m_2, hydr), ...
$$
  

$$
bond(m_1, m_2, simple), ...
$$

#### Déduire

- Raisonner sur les fonctions et les relations entre entités  $(pere(Jean, Sophie), pere(Sophie, Marc)) \Rightarrow grandpere(Jean, Marc)$
- Raisonner sur les rapports entre tous et quelques uns

 $(homme(X) \Rightarrow mortel(X)), homme(Socrate) \Rightarrow mortel(Socrate)$ 

## Logiques

#### Niveaux

- Logique propositionnelle : logique booleenne classique
- Logique relationnelle du premier ordre : variables, quantification universelle ou existentielle
- Logiques d'ordres supérieurs : raisonnement sur les ensembles et les fonctions (applications à la vérification de hardware)
- Logique modale : raisonner sur ce qui doit, ou peut, arriver

### Logique du premier ordre, 2

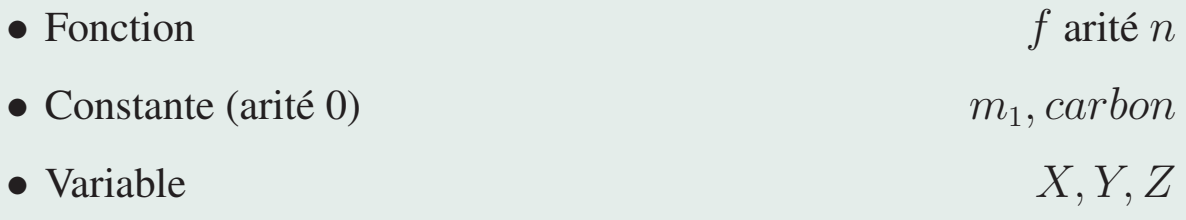

- Prédicat, fonction à valeurs dans  $\{V, F\}$  grandpere, atm, bond
- Terme t Variable, constante ou  $f(t_1, \ldots, t_n)$
- Atome  $pere(X, Z), atm(m, m_1, carbon)$
- 

• Littéral **• Littéral** Atome ou négation d'un atome

• Clause  $L_1 \vee \ldots \vee L_n$ 

• Clause définie : un seul littéral négatif

### $repre$ senter  $\equiv$  calculer

Connaissance du domaine

$$
parent(X, Y) \leftarrow mere(X, Y)
$$
  
parent(X, Y) \leftarrow pere(X, Y)  
grandparent(X, Y) \leftarrow parent(X, Z), parent(Z, Y)

Faits Interprétation

 $pere(Jean, Sophie), pere(Sophie, Marc), \neg mere(Marc, Jean)...$ 

Propriétés d'un énoncé fonction des Interprétations qui le satisfont • Valide toutes • Contingent certaines • Insatisfiable aucune

### représenter  $\equiv$  calculer, 2

#### Implication logique  $\models$

Toute interpretation qui satisfait les prémisses satisfait la conclusion

$$
\begin{array}{c} \{p\} \models (p \lor q) \\ \{p\} \not\models (p \land q) \\ \{p,q\} \models (p \land q) \end{array}
$$

Règles d'inférence

 $\phi \Rightarrow \psi$ φ  $\psi$ 

$$
\frac{\neg \neg \phi}{\phi}
$$

Modus Ponens Modus Tollens  $\phi \Rightarrow \psi$  $\neg \psi$  $\neg \phi$ Double négation Elimination d'equivalence  $\phi \Leftrightarrow \psi$ 

$$
\frac{\phi \Rightarrow \psi}{\psi \Rightarrow \phi}
$$

### Règles d'inférence, suite

Règle de résolution Principe :  $(A \vee B) \wedge (\neg A \vee C) \models (B \vee C)$ Ma montre est arrêtée ou cet homme est mort Cet homme est vivant ou je suis Groucho Marx Ma montre est arrêtée ou je suis Groucho Marx

$$
\frac{\{A, B_1, \ldots, B_n\}}{\{B_1, \ldots, B_n, C_1, \ldots, C_m\}} \frac{\{\neg A, C_1, \ldots, C_m\}}{\{B_1, \ldots, B_n, C_1, \ldots, C_m\}}
$$

Cas particuliers Réduction

$$
\frac{\{A\}}{\{B_1,\ldots,B_n\}}\frac{\{\neg A,B_1,\ldots,B_n\}}{\{B_1,\ldots,B_n\}}
$$

Incohérence

$$
\begin{array}{c}\n\{A\} \quad \{-A\} \\
\Box\n\end{array}
$$

### Logique du premier ordre

Variables liées et libres

 $\forall X \exists Y p(X, Y), q(Y, Z)$ 

Substitution

Un ensemble fini de remplacement variable/terme

$$
\forall Xhomme(X) \Rightarrow mortel(X)
$$
  

$$
(X/Socrate) \quad homme(Socrate) \Rightarrow mortel(Socrate)
$$
  

$$
(X/table) \quad homme(table) \Rightarrow mortel(table)
$$

#### Unification

 $\theta$  unifie t et t' si  $t\theta = t'\theta$  $\theta$  est plus général que  $\theta'$  si  $\theta' = \theta o \sigma$  $mgu(t, t')$ : substitution max. general unifiant t et t'

$$
mgu(t=f(a,X),t'=f(Y,g(Z))):\theta=\{Y/a,X/g(Z)\}
$$

### Substitutions

#### Clause

- $C$  mutagen $(X) \leftarrow \text{atm}(X, Y, \text{carbon})$ ,  $\text{atm}(X, Z, \text{carbon})$ ,  $\text{atm}(X, T, \text{hydro})$  $bond(Z, T, simple)$
- $E$  mutagen $(m) \leftarrow atm(m, m_1, carbon), atm(m, m_2, carbon), atm(m, m_3, carbon)$  $atm(m, m_4, hydr)$ ,  $bond(m_1, m_2, simple)$ ,  $bond(m_3, m_4, simple)$

#### Substitution

$$
\theta = \{X/m, Z/m_3, T/m_4\} \qquad C\theta \subset E
$$

 $\theta$ -subsumption Plotkin

$$
C\theta \subset E : C \models E
$$

Rq: plus faible que l'implication logique

### Démonstration – Preuve

Etant donné { expressions }, prouver (expression but)

Comment faire Séquence  $S_1, \ldots, S_K$  d'application de règles d'inférence telle que Etape  $i$  : Prémisses : expressions initiales ou résultats obtenus aux étapes  $1 \dots i - 1$ Etape  $K$ : Résultat : (expression but)

### Apprentissage relationnel

- Introduction
- Rappels de logique

http://www.cl.cam.ac.uk/Teaching/1998/LogProof

- Programmation Logique Inductive
- Apprentissage relationnel et transition de phase
- Etude de cas : Apprentissage de lois et programmation génétique

### ILP : Problème posé

#### Input

- Exemples  $\mathcal{E}^+, \mathcal{E}^-$
- Théorie du domaine  $\beta$
- Espace d'hypothèses  $H$
- Relation de couverture, implication logique  $\models$

### Propriétés cherchées

- $\bullet$  Complétude
- $\bullet$  Correction

#### Formulation faible

- Implication logique indécidable
- Theta-subsumption Plotkin, 70

$$
\mathcal{B}, h \models e, e \in \mathcal{E}^+
$$
  

$$
\mathcal{B}, h \not\models e, e \in \mathcal{E}^-
$$

### Programmation Logique Inductive

#### Les fondamentaux

- Tout est dans la représentation : pas d'appauvrissement ! molécule  $\notin \mathbb{R}^d$ , (masse, charge, hydrophobicité,..)
- Utilisation rigoureuse de la connaissance du domaine

déclaratif vs procédural

• Que l'induction soit un mode de programmation

Le Graal : la synthèse de programme

#### Même esprit que Prolog

non pas que le programmeur peine à décrire le COMMENT pour que la machine l'exécute aisément mais que le programmeur décrive aisément le QUOI et que la machine

se débrouille pour passer du QUOI au COMMENT

## Programmation Logique Inductive, 2

Première époque 1990-1997 • Synthèse automatique de programmes à partir de traces

 $sort(L) \leftarrow list(L, [X, L'], list(L', [Y, L'')), sort([X, Y]), sort(L'')$ 

### Cœur algorithmique :

- Espace de recherche : programmes Prolog
- Approches de type Generate & Test
- Critères d'optimisation, Heuristiques d'élagage

### Priorités

- Apprendre avec peu d'exemples les bons
- Trouver "la" solution
- Récursivité

### PLI, Seconde époque (1995-...)

#### Predictive Toxicology Evaluation

- Muggleton-King-Srinivasan, 96-06
- De Raedt-Kramer, 01-05

#### Scientific Discovery

- Identification of developmental laws, Dzeroski et al. 97-..
- Identification of behavioral laws, Sebag et al. 96-02

### Priorités

- Résister au bruit des données
- Traiter les informations numériques
- Efficacité algorithmique

### Programmation Logique Inductive deux formulations

Learning from Interpretation Tables relationnelles

- pere(Jean, Sophie), mere(Sophie, Marc),...
- grandpere(Jean, Marc)

#### Learning from Entailment

• grandpere(Jean,Marc)  $\leftarrow$  pere(Jean,Sophie),pere(Sophie,Marc)

### ILP, Algorithmes

#### Alg. descendants top-down

- Approche générer et tester
- Init : une clause très générale tc(X) ←
- Iterativement, spécialiser appliquer des substitutions ou ajouter des littéraux dans le corps de la clause

#### Alg. ascendants bottom-up

- Une approche guidée par les données
- Init : une clause très spécifique (l'exemple; ou "bottom clause")
- Itérativement, généraliser appliquer des substitutions inverses ou enlever des littéraux

### FOIL.

Quinlan 90

#### • Init :

- $H = \{ \}$
- $-\mathcal{E}$  = {ensemble des exemples positifs}
- Tant que  $\mathcal E$  n'est pas vide
	- $C : tc(X) \leftarrow Body, Body = true$
	- $-$  Jusqu'à ce que C soit correct
		- ∗ Spécialiser C
	- $H = H \cup \{C\}$
	- Oter de  $\mathcal E$  les exemples couverts par  $C$

### FOIL, suite

### Spécialiser  $C:tc(X) \leftarrow Body$

• Pour  $L \in \rho(Body)$  spécialisations de  $Body$ 

- Calculer  $critere(L)$
- $Body \leftarrow Body \land argmax\{critere(L), L \in \rho(Body)\}$

Critère  $c(Body \wedge L)$ 

• pureté P r(+ $|Body \wedge L$ )

• quantité d'information - pureté log (pureté)

• gain pureté  $(Body \wedge L)$  - pureté  $(Body)$ 

### Relationnel, ce qui change

Clauses connectées partagent des variables  $\bullet$  L  $\in$   $\rho(Body)$  si  $Body \wedge L$  est connecté

Ex :

Look ahead la myopie est plus grave

$$
fume(X) \leftarrow ami(X,Y), fume(Y)
$$

Il faut considérer  $L = ami(X, Y)$ , alors qu'il n'apporte aucune information, si on veut pouvoir accéder à  $fume(Y)$ 

#### Evaluation plus complexe

 $n^-(Body)$  : nombre de substitutions  $\theta$  tq  $Body\theta$  couvre un négatif prendre en compte

 $n^-(Body \wedge L)$  $n^{-}(Body)$ 

### PROGOL

#### Muggleton 95 Principe Inversion de la résolution

- $\bullet$  B : connaissance du domaine
- $E$  : exemples  $B \not\models E$
- Trouver H tq  $B, H \models E$

 $\Rightarrow B, \neg E \models \neg H$ 

#### Algorithme

- Construire la bottom clause  $B = B \wedge \neg E$
- se ramener au problème précédent : ne considérer que les spécialisations de  $Body$  qui généralisent  $B$

### ILP Applications

#### Ecology

- Biological classification of river water quality
- Modelling algal growth in the Lagoon of Venice
- Modelling growth of maximal biomass quantity in the metalimnion of the east basin of the lake of Bled
- Predicting biodegradability of chemical compounds

#### Discussion

- Handling numerical knowledge
- + Exploit background knowledge

### ILP Applications, biologie moléculaire

La mutagenèse

- 230 molecules; circa 40 atoms, 60 bonds.
- Effets de la connaissance du domaine
	- atomes et liens
	- idem + "connaissances" numériques
	- idem + connaissances chimiques (e.g. groupes méthyl)

### ILP Applications, biologie moléculaire, 2

Résonance magnétique nucléaire, spectre de fréquences Les diterpènes

- 1503 examples (diterpene molecules)
- 23 target relations (labdan(Molecule), clerodan(Molecule), ...)
- background knowledge

#### Comparaisons (10cv)

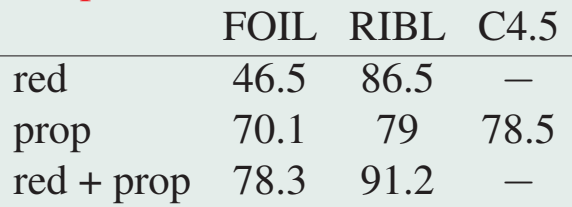

### Fouille de données relationnelles

#### Diagnosis-Therapy Index

- Data gathered from a survey of German hospitals.
- multirelational database with 6 relations:
	- hospitals and units [300 tuples]
	- patients [6.000 tuples]
	- diagnoses [25.000 tuples]
	- therapies [43.000 tuples]
	- patient-therapies-days [260.000 tuples]
	- patient-diagnosis-days [250.000 tuples]
- Goal: find groups of patients (therapies, hospitals) with unusual cost or success structure

### Diagnosis-Therapy Index

#### Representation

- patient(PatientID, Name, Age, Sex, Outcome,...)
- patient\_diagnosis(PatientID,DiagnosisID,Date,HospitalID)
- patient\_therapy(PatientID,TherapyID,Dosage,Date,HospitalID)
- diagnosis(DiagnosisID, Name, Latin)
- therapy(TherapyID,Name,Duartion,StandardMedification)
- hospital(HospitalID, Name, Location, Size, Owner, Class)

"Patients older than 65 who were diagnosed at a small hospital have an unusally high mortality rate."

 $patient(I, N, A, S, O), (A > 65), p_d(I, D, Dt, H), hospital (H, *, *, s)$ 

### Fouille de données relationnelles, 2

quand les données ne tiennent pas en mémoire

• Langage : e.g., clauses connectées; suivre les clés

Exploration

- Target attribute: treatment success (binary, yes or no)
- Reference population: distribution [61%, 31%]
- "Patients older than 65 who were first diagnosed in a small hospital"

distribution [43%, 57%]

### Apprentissage relationnel

- Introduction
- Rappels de logique

http://www.cl.cam.ac.uk/Teaching/1998/LogProof

- Programmation Logique Inductive
- Apprentissage relationnel et transition de phase
- Etude de cas : Apprentissage de lois et programmation génétique

### Apprentissage relationnel

Les questions qui fâchent :

- Passage à l'échelle ?
- *Where are the really hard problems* ?
# Problème posé

### Input

- Exemples  $\mathcal{E}^+, \mathcal{E}^-$
- Théorie du domaine  $\beta$
- Espace d'hypothèses  $H$
- Relation de couverture, implication logique  $\models$

### Propriétés cherchées

- $\bullet$  Complétude
- $\bullet$  Correction

### Formulation faible

- Implication logique indécidable
- Theta-subsumption Plotkin, 70

$$
\mathcal{B}, h \models e, e \in \mathcal{E}^+
$$
  

$$
\mathcal{B}, h \not\models e, e \in \mathcal{E}^-
$$

### Theta-subsumption  $\equiv$  Constraint Satisfaction Problem

### $\Theta$ -subsumption :  $C \prec D$  *iff*  $\exists \theta / C \theta \subseteq D$

 $C: q_0(X_1, X_2), q_1(X_1, X_3), q_2(X_2, X_3)$  $D: q_0(a_2, a_7), q_1(a_3, a_2), q_2(a_1, a_4),$  $q_0(a_3, a_1), \quad q_1(a_7, a_2), \quad q_2(a_7, a_2),$ .. .. ..

#### Constraint Satisfaction : trouver θ

Relation  $q_0$ : Substitution  $\theta$  : Solution  $\theta$ :

| Contraintes                                        | $q_0(X_1, X_2) \wedge q_1(X_1, X_3) \wedge q_2(X_2, X_3)$ |
|----------------------------------------------------|-----------------------------------------------------------|
| Relation $q_0$ :                                   | $\{q_0(a_1, a_2), q_0(a_2, a_7), \ldots\}$                |
| Substitution $\theta$ :                            | $\{X_1, ..., X_n\} \rightarrow \{a_1, ..., a_L\}$         |
| Solution $\theta$ :                                | $q_0(\theta(X_1), \theta(X_2)) \in$ Relation $q_0$        |
| $q_1(\theta(X_1), \theta(X_3)) \in$ Relation $q_1$ |                                                           |
| $q_2(\theta(X_2), \theta(X_3)) \in$ Relation $q_2$ |                                                           |

### Θ-subsumption

 $C: p_1(X_1, X_4), p_2(X_1, X_2), p_3(X_2, X_3), \ldots, p_m(X_2, X_4)$  $\theta = (X_1/a_{17}, X_2/a_5, X_3/a_9, X_4/a_{11})$ 

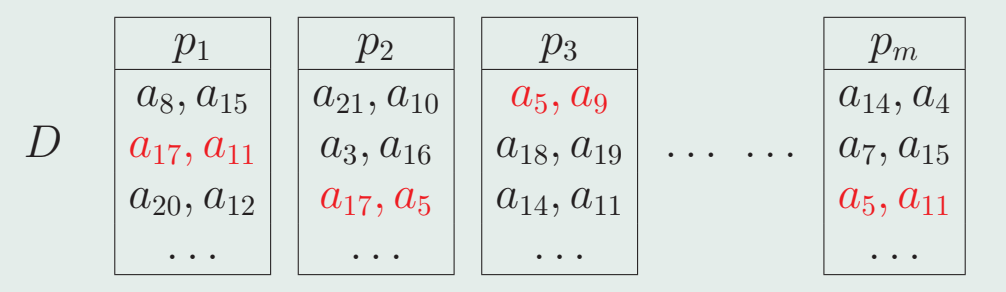

# Transition de phase et CSP

Complexité pire cas : exponentielle

search space  $=L^n$ souvent >> complexité effective

Paramètres d'ordre CSP

 $p_1 = \frac{2m}{n(n-1)}$  densité de contraintes  $p_2 = 1 - \frac{N}{L^2}$  dureté des contraintes

Transition de phase en CSP Modèle statistique Soit  $csp(p_1, p_2)$  une instance de CSP de paramètres  $p_1, p_2$ 

Satisfiabilité moyenne

$$
P_{sol}(p_1, p_2) = Pr(csp(p_1, p_2) \text{ satisfies}
$$

Coût moyen

 $Compl(p_1, p_2) = \mathbb{E}[Complete(csp(p_1, p_2))]$ 

### Transition de phase en CSP

Expérimentalement: Fixer  $p_1$ , varier  $p_2$  de 0 à 1.

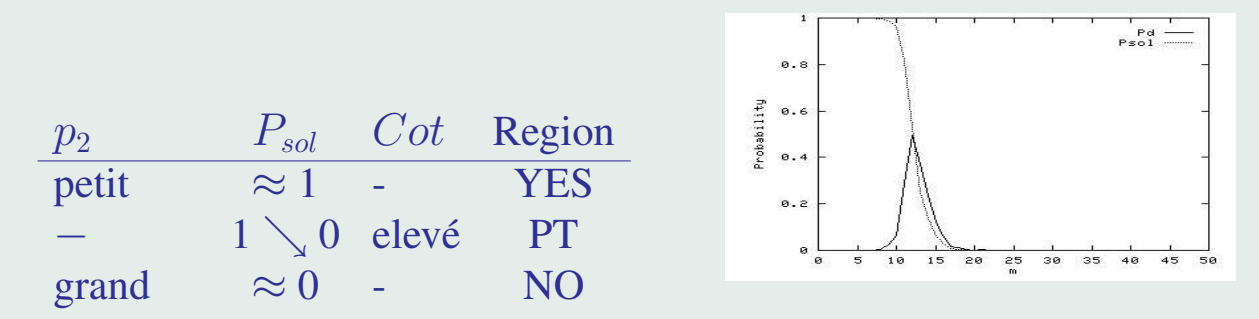

Transition de phase : Lieu des problèmes difficiles en moyenne.

# Θ-subsumption : Existence de TP

#### Giordana Saitta, MLJ 00

#### Paramètres d'ordre

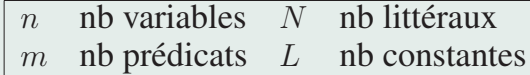

#### Protocole

Pour  $n \in [4, 14]$ ,  $m \in [5, 50]$ ,  $N \in [50, 100]$ ,  $L \in [15, 50]$ - Tirer 100 paires  $(C, e)$ 

$$
C = p_1(x_{1,1}, x_{1,2}), \dots, p_m(x_{m,1}, x_{m,2})
$$

$$
e = \bigwedge^m p_k(a_{1,1}, a_{1,2}), \dots, p_k(a_{N,1}, a_{N,2})
$$

- Mesurer  $P_{sol}(n, m, N, L) = Pr(C \prec e)$ 

 $k=1$ 

#### Pour  $n = 10, N = 100$

#### Probabilité de couverture $(m, L)$

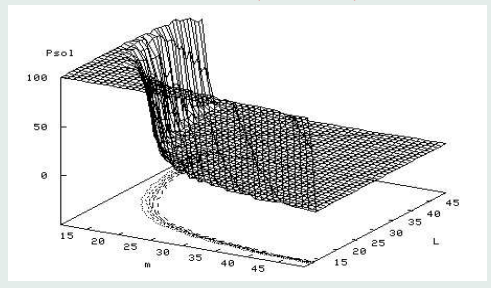

### Complexité effective $(m, L)$

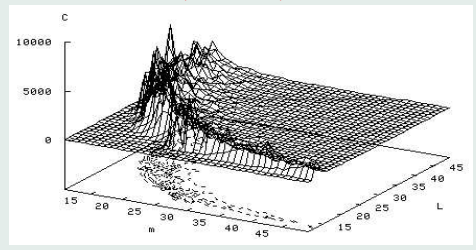

### **Observations**

#### Comme attendu :

• Existence d'une région OUI

C trop générale wrt e,  $Pr(C \prec e) \approx 1$ 

- Existence d'une région NON C trop spécifique wrt  $e, Pr(C \prec e) \approx 0$
- Existence d'une étroite transition de phase, où le coût de la  $\theta$ -subsumption est maximum.

#### Lieu de la transition de phase,  $P_{sol} = .5$

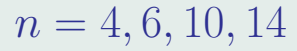

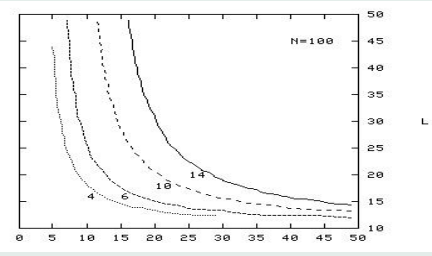

#### N = 50,80,100

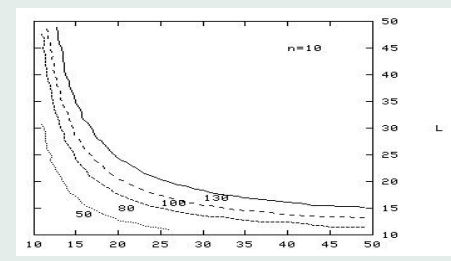

# Conséquences sur l'apprentissage relationnel Botta et al, 03

#### Protocole

- 1. Problèmes artificiels  $(C, \mathcal{E})$  Régions : OUI, NON, TP
- 2. Apprendre  $\hat{C}$  Algs. FOIL, Smart+, GNet
- 3. Etude : impact de la position du problème
	- $\bullet$  sur la prédiction
	- $\bullet$  sur la découverte
	- sur le coût

$$
Err(\hat{C})
$$

$$
C \neq \hat{C}
$$

# Protocole expérimental

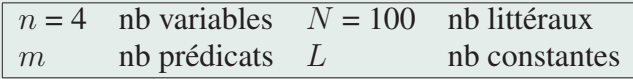

Pour  $m \in [5, 50]$ ,  $L \in [15, 50]$ • Construire  $\mathcal{C}$   $x_{i,j} \in \{x_1, ... x_4\}$ 

$$
p_1(x_{1,1}, x_{1,2}), \ldots, p_m(x_{m,1}, x_{m,2})
$$

• Construire base d'apprentissage  $\mathcal{E}_L$  et base de test  $\mathcal{E}_T$ : 200 exemples chaque, 100 positifs, 100 négatifs (Réparer e si nécessaire)

$$
e = \bigwedge_{k=1}^{m} p_k(a_{1,1}, a_{1,2}), \dots, p_k(a_{N,1}, a_{N,2})
$$

•  $\hat{C}$  = FOIL  $(\mathcal{E}_L)$  : succès ssi

 $|\{e \in \mathcal{E}_T \mid (C \prec e) \neq (\hat{C} \prec e)\}| < 20\%|\mathcal{E}_T|$ 

# FOIL : First Order Inductive Learner 1. Arbre de décision

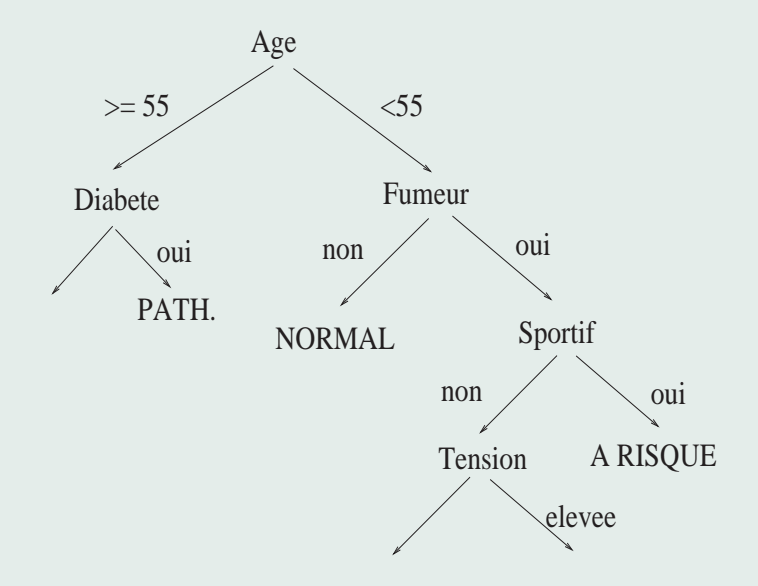

### Decision tree

Breiman et al. 83, Quinlan 79

Decision Tree  $X = \mathbb{R}^d$ • Init:  $T = \perp$ ,  $node = \perp$ ,  $E = \mathcal{E}$ ,  $A = \{1..d\}$ • Recursively, find  $att_i$  $att_i = Argument\{Information Gain(att_i), i \in A\}$  $\text{with}\;\; IG(att_i = v_j)\;=\; -p_{i,j}log(p_{i,j}) - (1-p_{i,j})log(1-p_{i,j}),$  $IG(att_i)$  =  $\sum_{v_j} Pr(att_i = v_j)IG(att_i = v_j),$  $p_{i,i} = Pr(y = +1|x_i = v_i)$ 

• call Decision Tree  $T \leftarrow (T \cup (edge(node, [att_i = v_j])),$  $node \leftarrow [att_i = v_j],$  $E \leftarrow E_{att_i=v_j},$  $A \leftarrow A - \{i\}$ 

### FOIL : First Order Inductive Learner, 2

Quinlan 86

First step : propositional

• Find 
$$
f(X_1, X_2)
$$
,  $f = Argmax{IG(q_j), j = 1..m}$ 

### Following steps Given  $f(X_1,..X_k)$ , find  $q_p(X_i, X_j)$  st  $\bullet$   $f(X_1,..X_k) \wedge q_p(X_i,X_j)$  connected •  $q_p(X_i, x_j) = ArgMax\{IG(f(X_1, ... X_k) \wedge q(X_t, X_u))\}$

where  
\n
$$
IG(f \wedge q(X_t, X_u)) = \mathcal{F}(\Theta^+(f), \Theta^+(f \wedge q), \Theta^-(f), \Theta^-(f \wedge q))
$$
\n
$$
\Theta^+(g) = \{\theta, g\theta \subseteq e, e \in \mathcal{E}^+\}
$$
\n
$$
\Theta^-(g) = \{\theta, g\theta \subseteq e, e \in \mathcal{E}^-\}
$$

### **FOIL Competence Map**

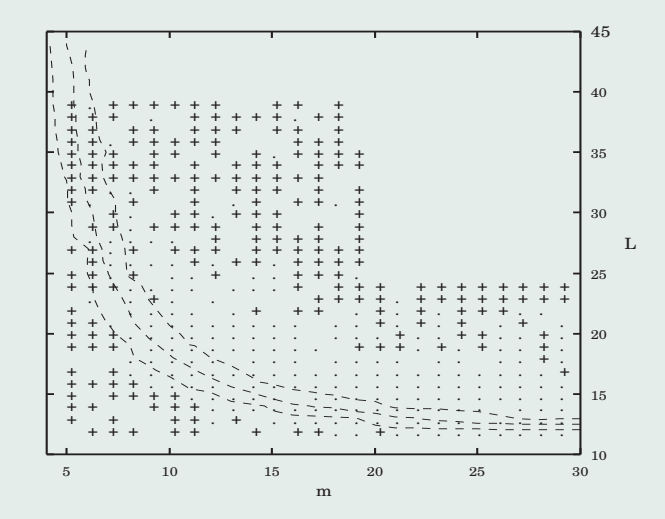

Success ( $> 80\%$  on test set) Failure  $+$  $n = 4, N = 100$ 

# Analyse de la carte de compétence

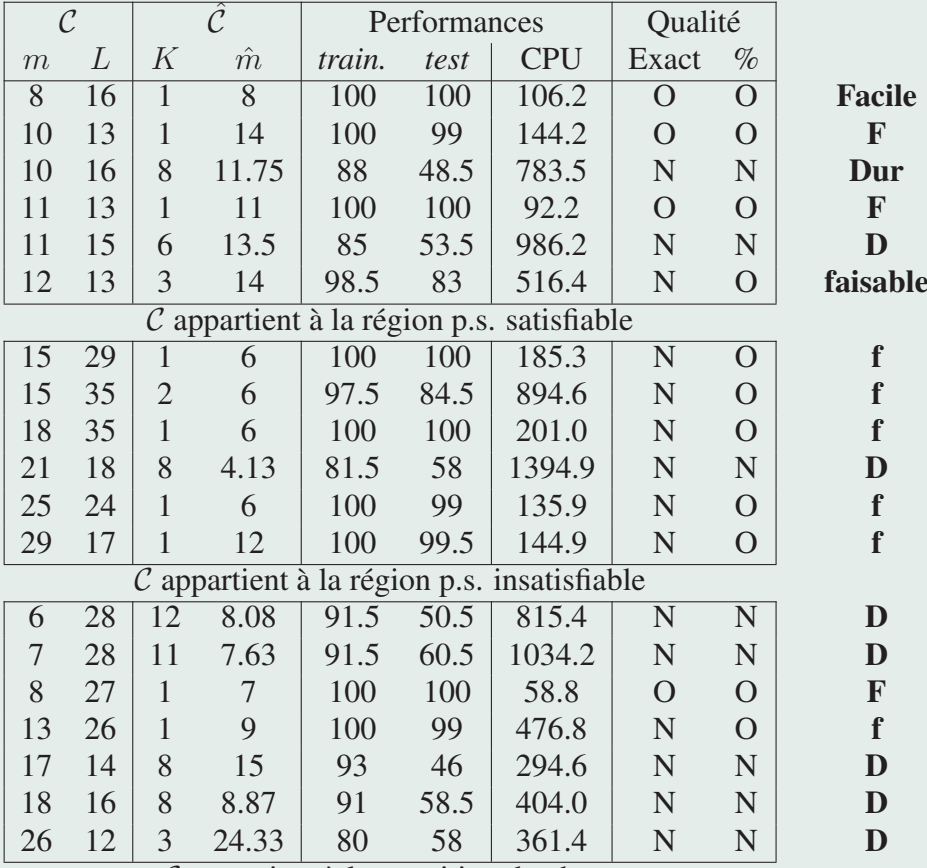

C appartient à la transition de phase

### 1. Problèmes faciles

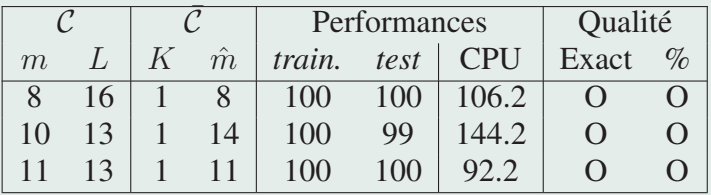

C appartient à la région p.s. satisfiable

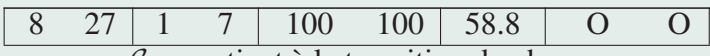

C appartient à la transition de phase

#### Problèmes faciles

- Région satisfiable
- Concept cible petit

# 2. Problèmes faisables

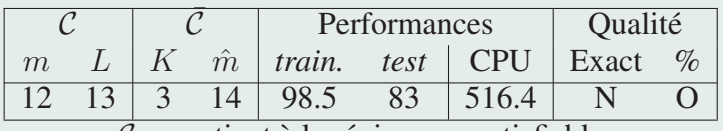

C appartient à la région p.s. satisfiable

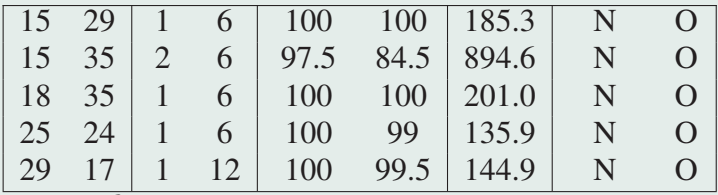

C appartient à la région p.s. insatisfiable

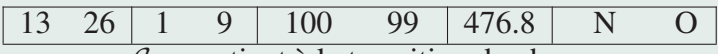

C appartient à la transition de phase

#### Problèmes faisables

- Du bon côté de la TP
- Dans la région insatisfiable, très loin de la TP.

# 3. Problèmes difficiles

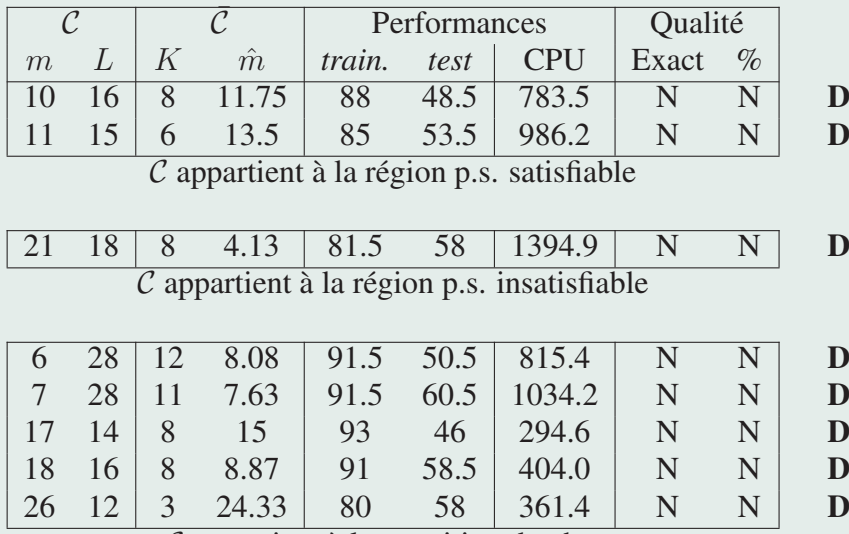

C appartient à la transition de phase

#### Problèmes durs

- Grands concepts cibles
- Proches de la TP.

### 1. La TP est un attracteur de la PLI

Les hypothèses retenues sont dans la TP

que le concept cible y soit ou non.

A posteriori, pas étonnant.

...Jette un doute sur le passage à l'échelle de la PLI...

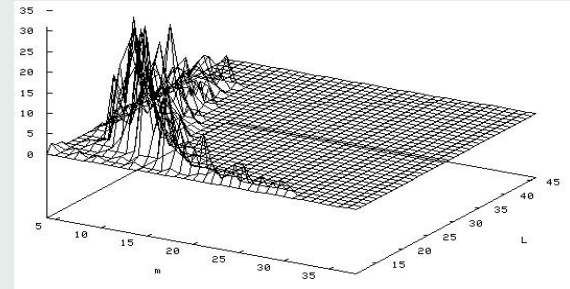

### 2. La zone aveugle de la PLI

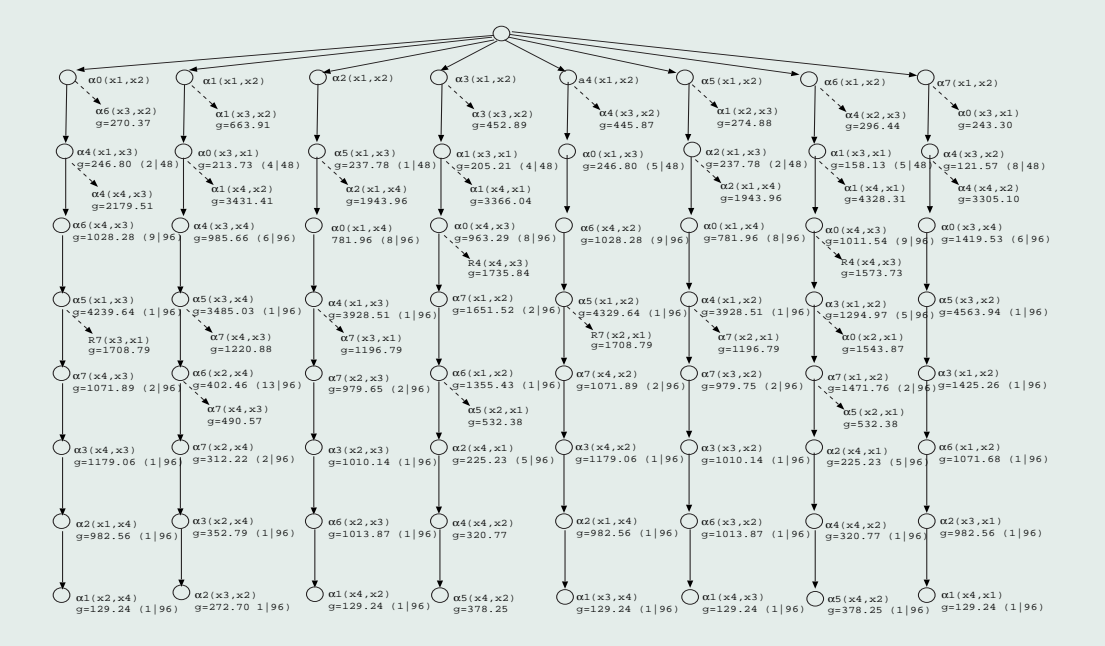

Pourquoi plus complexe  $\Rightarrow$  plus difficile ?

#### I. Bonnes approximations

Soit C ds la région non satisfiable, Soit  $G \prec C$ 

G complet par construction

G appartient à la TP (versant insatisfiable), G p.s. correct  $\Rightarrow$  G bonne approximation

#### II. Probabilité de les trouver

#  $\{G \mid G \prec C, G \in TP\}$  exponentiel en la taille de C.

# Apprentissage relationnel

- Introduction
- Rappels de logique

http://www.cl.cam.ac.uk/Teaching/1998/LogProof

- Programmation Logique Inductive
- Apprentissage relationnel et transition de phase
- Etude de cas : Apprentissage de lois et programmation génétique

# Exemple

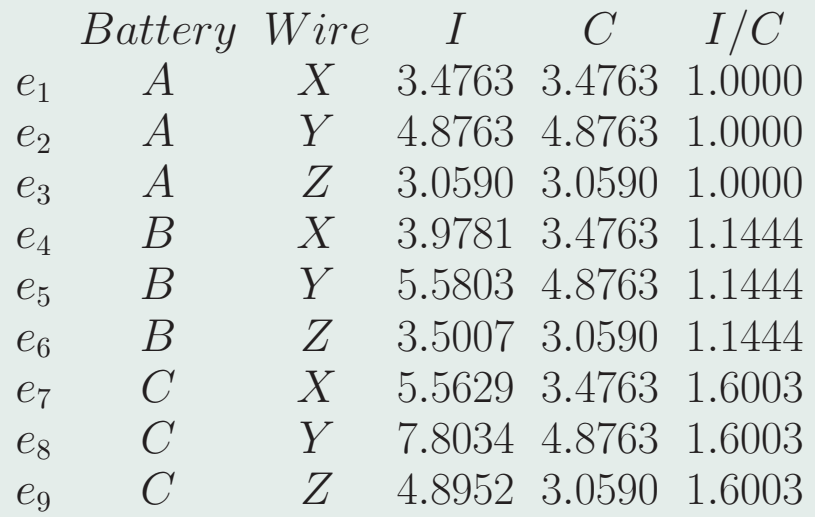

But : Inférer des lois physiques (chimiques,..)

 $U = RI$ 

Identification of macro-mechanical models coll. M. Schoenauer (CMAP), and H. Maitournan (LMS)

#### Behavioral law of materials

- needed for accurate CAD;
- ill-known for new materials (e.g. polymers).

### Art of macro-mechanical modeling:

- Adapting the model of another material;
- Designing a brand new model;
- Starting with a micro-mechanical analysis.

### Fails when the current material:

- does not resemble other materials;
- does not fit expert's guesses;
- is not provided a tractable model by  $\mu$ -M analysis.

# Machine Discovery

• First Era (1983)

Langley, Falkenhainer, Nordhausen,...

Heavy assumptions Heuristic construction of new terms

### • Second Era (1995)

Dzeroski, Valdes-Perez,...

 $PV$ ,  $PV/T$ ,  $PV/nT$ ...

Exhaustive exploration Challenge : restricting the search space

### • On the ILP side

Srinivasan, Camacho, Simon, Frisch,...

Fixed equations Parametric optimization

### Dilemma

### • Strong background knowledge

 $\rightarrow$  exhaustive exploration is feasible

### • Reasonable background knowledge

- + smart optimization criterion
- = greedy search

### • "Light" background knowledge

- + stochastic search
- = global optimization

### Identification of Behavioral Laws

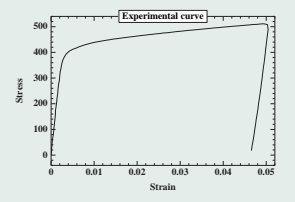

#### Input: Experimental curves

- observed strain  $\epsilon(t)$  for applied stress  $\sigma(t)$ ;
- observed stress  $\sigma(t)$  for applied strain  $\epsilon(t)$ ;

# Identification of Behavioral Laws, 2

#### Output: Behavioral law

Differential equations linking  $\epsilon(t)$ ,  $\sigma(t)$  and their derivatives, e.g.

if 
$$
\sigma(t) < \sigma_1
$$
 then  $\sigma(t) = a \cdot \epsilon(t) + b \cdot \dot{\epsilon}(t)$   
else if  $\sigma(t) < \sigma_2$  then  $\sigma(t) = c \cdot \epsilon(t) + d \cdot \dot{\epsilon}(t)$ 

Criteria: the law must fit the experiments and be comprehensible.

# Search space: Rheological models Dynamic 1-D laws.

Assembly in series or parallel of

- springs (elastic behavior)
- sliders (plastic behavior)
- dashpots (viscous behavior)

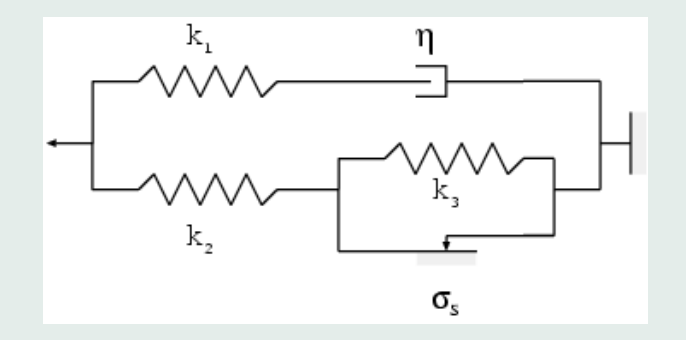

# Identification Goals:

- For a given model, adjust the parameters  $\implies$  Parametric optimization
- Optimize both the model and the parameters  $\Longrightarrow$  Non-parametric optimization

#### Programmation génétique J. Koza – 1992

 $\mathcal{F}: \Omega \mapsto \mathbb{R}$  Trouver argmax  $(\mathcal{F})$ 

#### Le rêve : Le programme qui écrit le programme

 $\Omega$  = espace de programmes  $\mathcal{F}$  = qualité d'un programme S-expressions :  $\mathcal{T} = \{ \text{Vars}, \text{Cstes} \}$ 

 $\mathcal{N} = \{$  opérateurs }

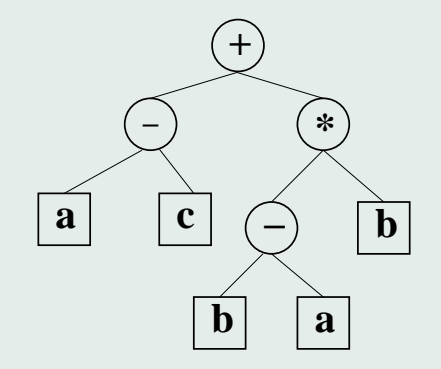

### Quelques applications

- Classification
- Régression symbolique
- Prédiction séries chaotiques
- Stratégies multi-agents (e.g. jeux, ...)
- Robotique
- Génération de plans
- Conception de circuits analogiques
- Apprentissage de réseaux neuronaux
- Modélisation mécanique

### **Concepts**

 $GP =$  rejeton de  $GAs$ 

Traits distinctifs : matériel génétique

structuré (souvent sous forme d'arbre) de taille variable (bornée) souvent exécutable

Historique : Représentation: Langage LISP Publications: Cramer 85, Koza 89, Koza 92, Koza 94

Remarque : pas d'alternative en optimisation classique

# Espaces d'arbres

Etant donné : Un ensemble  $N$  de noeuds (ou opérateurs) Un ensemble  $T$  de feuilles (ou opérandes)  $\Omega = \text{Arbres}(\mathcal{N}, \mathcal{T})$ 

Exemples :

•

$$
\bullet \begin{cases} \mathcal{N} = \{+, \times\} \\ \mathcal{T} = \{X, \mathcal{R}\} \\ \Omega = \text{Polynomials de } X. \end{cases}
$$

 $\sqrt{ }$  $\int$  $\overline{\mathcal{L}}$  $\mathcal{N} = \{$  if-then-else, while-do, repeat-until,..}  $\mathcal{T} = \{\text{expressions, instructions}\}$  $\Omega =$  Programmes

### Rheological GP

Rheological models  $\equiv$  Trees built from

- $\mathcal{N} = \{$  series +, parallel // }
- $\mathcal{T} = \{$  Spring(k), Slider( $\sigma_S$ ), Dashpot( $\eta$ )}

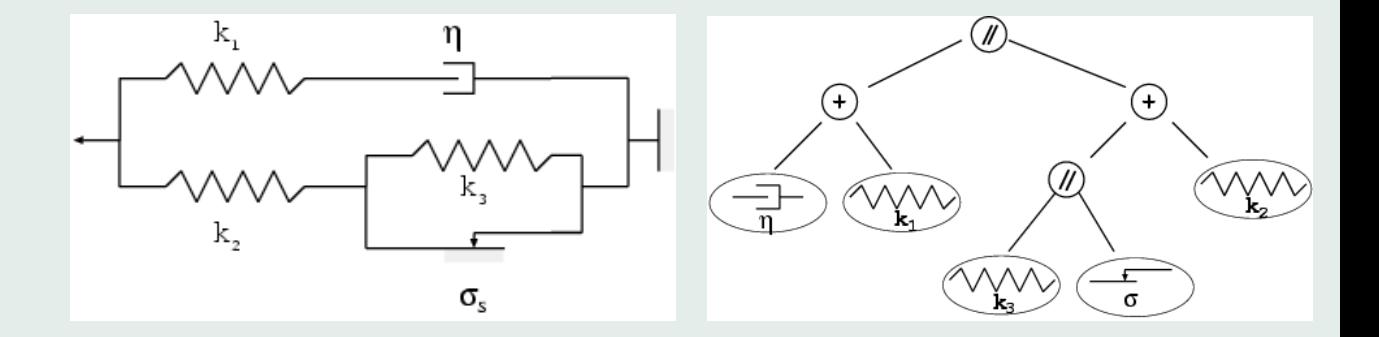
## Initialisation

Creer Arbre:

Choisir Noeud dans { +, //, ressort, patin, amort }

Si Noeud dans { ressort, patin, amortisseur }

Tirer Constante  $k, \sigma_S, \eta$  dans  $\mathbb{R}^+$ 

Retour (Noeud, constante)

Si Noeud dans  $\{ +, \mathcal{N} \}$ 

 $Fils_1 = Creer Arbre$ 

 $Fils_2 = Creer Arbre$ 

Retour (Noeud,  $Fils<sub>1</sub>,  $Fils<sub>2</sub>$ )$ 

## Evaluation

### Compilation

 $H \rightarrow$  *Système d'équations*  $S_H$ 

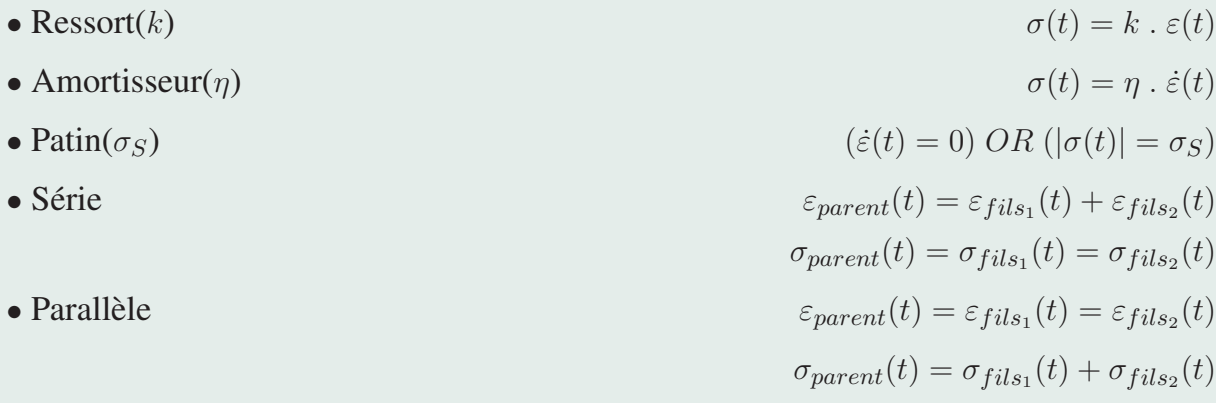

### Simulation

$$
\mathcal{S}_H \cup (\varepsilon_H(t) = \varepsilon_{exp}(t)) \rightarrow \sigma_H(t)
$$

### Evaluation

 $f(H) = Distance(\sigma_H, \sigma_{exp})$ 

## Critère d'arrêt

#### Sources d'erreur

- $ED \rightarrow Différences \, finies$
- Erreurs expérimentales
- Bruit de résolution

#### Estimation de l'erreur

$$
Err = ||\sigma_H(t_{exp} = t_1, t_2, t_3, \ldots) - \sigma_H(t_{exp} = t_1, t_3, t_5, \ldots)||
$$

Critère de succès

 $f(H) \approx Err$ 

## Conclusion partielle

### • Identification de modèle rhéologique par GP Premiers résultats positifs. Passage à l'échelle difficile.

#### • C'est un cas favorable :

Tout élément de l'espace de recherche est acceptable...

## GP and Background Knowledge

### • EC: same evolution as AI

I. A universal tool 1965 II. Knowledge makes the difference 1991

### • GP: the closure assumption any subtree is a valid operand for any operator.

Pros simple crossover simple mutation

Cons Search space size

### GP and Background Knowledge, 2

#### • Syntactic constraints

Gruau 96, Keijzer Babovic 99

• Strongly typed GP

• BNF Grammars

Montana 97

Horner 96, Ryan et al. 98

# Dimension aware GP The mechanical problem

Indentation experiments on unknown material

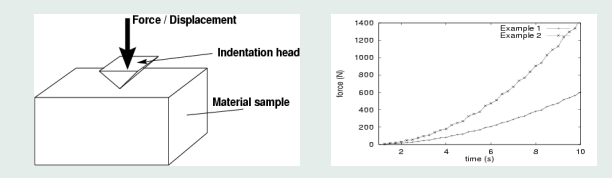

**Goal:** Find expression  $\mathcal F$  s.t.

Force =  $\mathcal{F}$ (displacement, time, material parameters)

Ratle, Sebag, 2000

## GP and Machine Discovery

### Trivial BK: Dimension-consistency

meters + seconds ? Oups !

#### Assumption:

finite set of units  ${m, s, kg}$ compound units  $U_{ijk}$ :  $m^i s^j k g^k$ limited combinations  $i, j, k \in [-2, 2]$ 

### Representation: BNF grammars

- S start symbol  $U_{1,-2,1}$
- N non-terminals  ${U_{ijk}}$
- T terminals  $\{Vars, \mathcal{R}, +, -, *, /, exp\}$
- P production rules

$$
U_{ijk} := U_{ijk} + U_{ijk} \mid U_{ijk} - U_{ijk} \mid U_{ijk} \exp U_{000}
$$
\n
$$
\begin{aligned}\n & |abc + def = ijk \text{ } U_{abc} * \text{ } U_{def} \\
 & |abc - def = ijk \text{ } U_{abc} \mid U_{def} \\
 & |unit(var) = ijk \text{ } Var\n \end{aligned}
$$

## Enforcing constraints through grammars

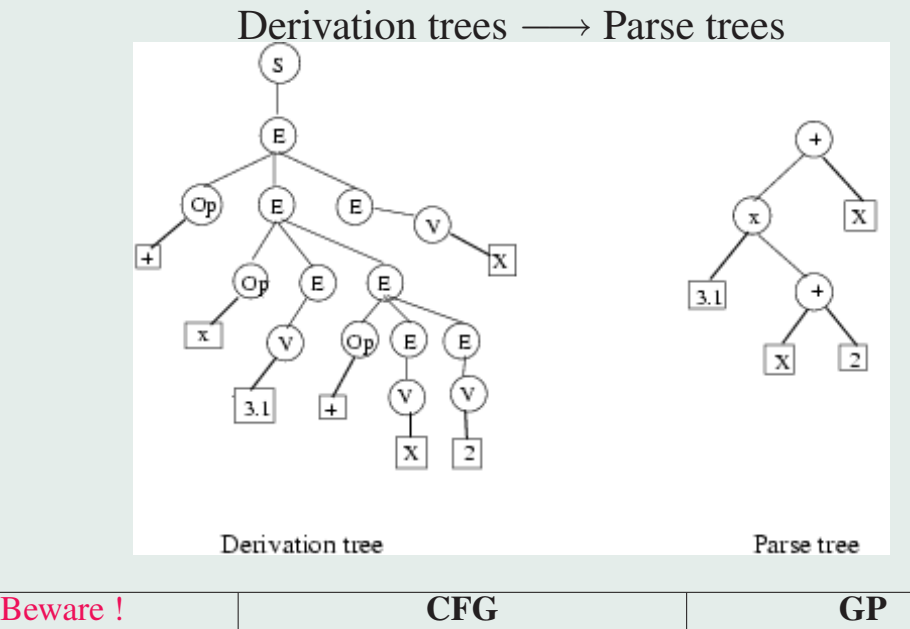

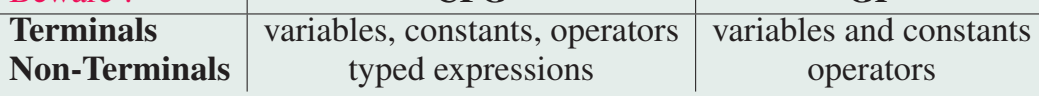

### GP on derivation trees – Gruau 96

• Initialization: uniform selection among derivations in a production rule

filter out trees with depth  $> D_{max}$ 

- Crossover: swap nodes with same non-terminal symbol ≡ Strongly Type Genetic Programming Montana 1995, Haynes et al. 1996
- Mutation: select another derivation

## Dimension grammar

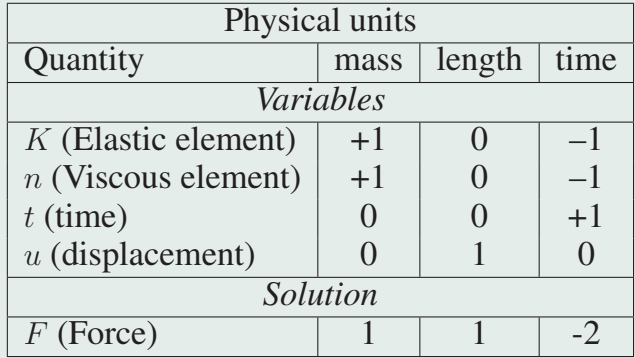

### Automatic generation of the grammar

each compound unit  $\rightarrow$  a non-terminal symbol admissible combinations  $\rightarrow$  production rules

- N non-terminals  $\{U_{ijk}\}$
- T terminals  $\{Vars, \mathcal{R}, +, -, *, /, exp\}$
- P production rules

$$
U_{ijk} := U_{ijk} + U_{ijk} \mid U_{ijk} - U_{ijk} \mid U_{ijk} \exp^{U_{000}}
$$
\n
$$
\begin{array}{c}\n\mid_{abc+def=ijk} U_{abc} * U_{def} \\
\mid_{abc-def=ijk} U_{abc} / U_{def} \\
\mid_{unit(var)=ijk} Var\n\end{array}
$$

 $\mathcal{F} := \text{mass} \times \text{length} \times \text{time}^{-2}$ 

#### Automatically generated

### First Results

#### Reduction of the search space

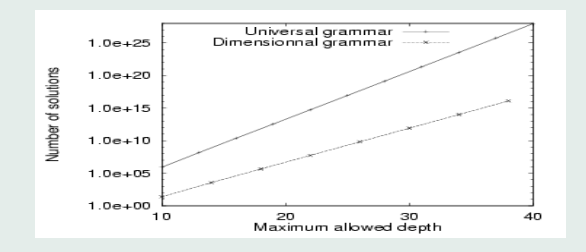

**Poor performances** ...blamed on Initialization Uniform initialization:  $P$ (non-terminal)  $\gg P$  (terminal)

deep trees, most are filtered out Note : Similar to constrained optimization with sparse feasible region Ryan et al, 1998

Poor initial population  $\rightarrow$  poor performances

## Initialization in Grammar Guided GP

### Biased initialization fails

- Set  $P$ (terminals)  $\gg P$ (non-terminals)
- Population poorly diversified, premature convergence

### Constraint resolution for initialization

- Minimal tree depth for each non-terminal or derivation
- On-line filtering out of derivations

incompatible with maximum depth

- GP initialization  $=$  constraint solver
- $\rightarrow$  Diversified initial population within depth  $D_{Max}$

Constrained Initialization for Grammar-Guided GP

### • Compute  $d_{min}(U) = U$  minimal depth

$$
U := deriv_1 | \dots | deriv_N
$$
  
\n
$$
d_{min}(U) = min_i d_{min}(deriv_i)
$$
  
\n
$$
d_{min}(U_1 op U_2) = 1 + max(d_{min}(U_1), d_{min}(U_2))
$$

### Constrained Initialization, 2

#### • Construct  $Exp$  with maximal depth  $D_{Max}$

 $Exp = S$ ;  $d_{max}(S) = D_{Max}$ 

While (exists non terminal symbols in  $Exp$ )

Select U in  $Exp$   $U = |i|$  derive Select deriv<sub>i</sub> /  $d_{min}(deriv_i) \leq d_{max}(U)$  $deriv_i = U_1 op U_2$ Set  $d_{max}(U_1) = d_{max}(U_2) = d_{max}(U) - 1$ 

#### • Result:

#### admissible and diversified individuals

### Can we learn more ?

## **Populations**  $\Pi \longleftrightarrow$  Distributions  $D$

Evolutionary Computation

works in extension

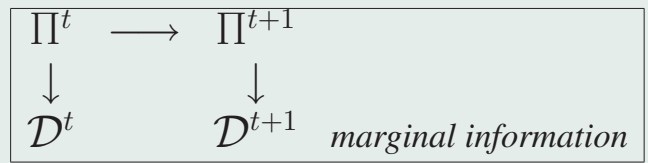

An AI approach: PBIL Baluja 1995 works in intension

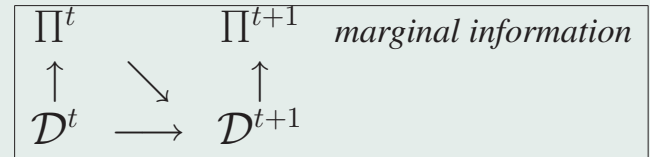

## Probabilistic Grammar-Guided GP

#### **Principle:** Setting weights on each derivation

Scal:  $deriv_i \rightarrow w(deriv_i)$ Vect:  $deriv_i \times depth \ k \rightarrow w(deriv_i, \ k)$ 

Salustowicz & Schmidhuber, 1998

### Initializing Distribution  $\forall i, \forall k, w(deriv_i, k) = 1$

#### Generating Individuals

for U at depth k, if  $d_{min}(deriv_i) \leq d_{max}(U)$ Prob(Select  $deriv_i) \propto w(deriv_i, k)$ 

### Probabilistic Grammar-Guided GP, 2

### Updating Distribution

Loop on the best individuals if  $deriv_i$  is chosen at depth  $k$  $w(deriv_i, k) * = (1 + \epsilon)$ Loop on the worst individuals if  $deriv_i$  is chosen at depth  $k$  $w(deriv_i, k) * = (1 - \epsilon)$ 

## Empirical Validation

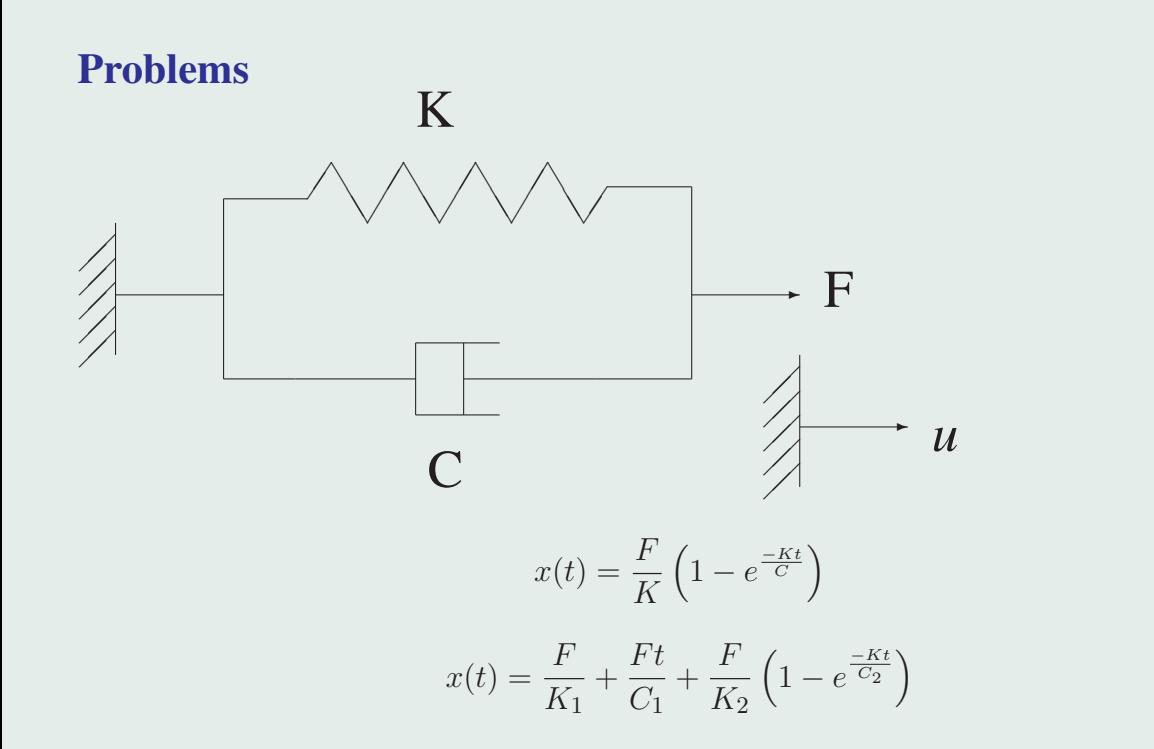

(1)

(2)

## Empirical Validation, 2

### **Grammars** Universal  $S := NT$  $NT := T | OPNTNT$  $OP := + | - | * | \div | exp$  $T := F | K | C | t | 1 | 2 | 3 | 4$ Universal + exp-neg: same as above, except  $OP := + | - | * | \div | exp | exp -$

Dimensional: dimension-consistent grammar

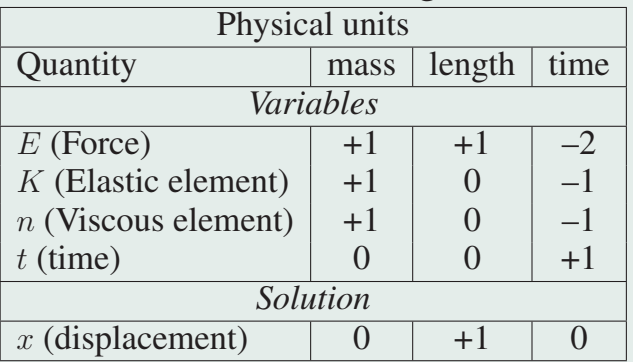

## Empirical Validation, Parameters

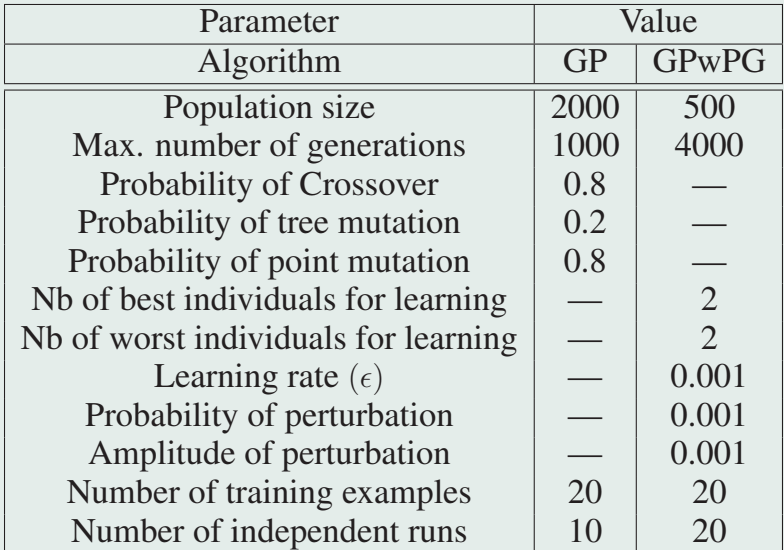

#### Results

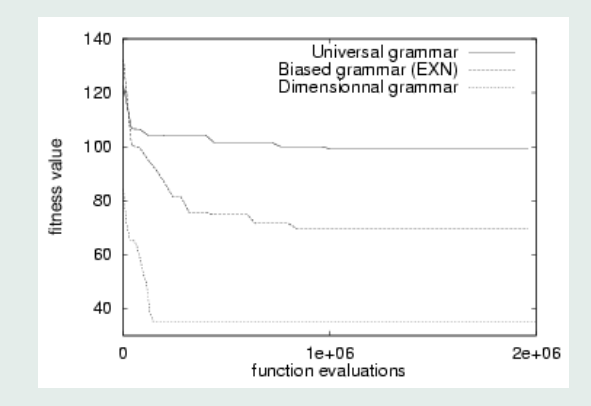

Convergence: Impact of grammars

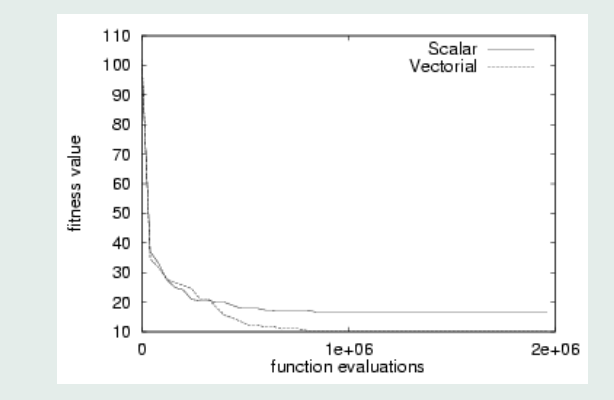

Convergence: Impact of learning distributions

## Philosophie générale

Pour l'homme qui a un marteau, tout ressemble à un clou... Ne pas avoir d'algorithme favori Le meilleur algorithme dépend du problème

#### Entre science et technologie

ne pas faire l'autruche mais réaliser la difficulté des résultats négatifs

#### Regarder au dehors

Vos voisins de labo ont souvent des problèmes voisins et des façons différentes de les regarder...

#### Valider

Théoriquement \*et\* pratiquement